#### Introduction à SHACL

#### Konstantinos Lambrou-Latreille

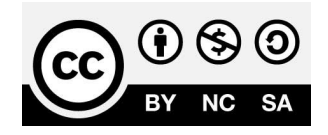

Mise à jour: 3 octobre 2020

# C'est quoi SHACL?

- **SHA**pes **C**onstraint **L**anguage du W3C
- Définition du schéma d'un graphe RDF
- Validation de graphes RDF à partir de graphes **SHACL**

# Pourquoi pas RDF(S) et OWL ?

- Non adapté à la validation de graphe RDF
	- Axé sur l'inférence que sur la validation
- Hypothèse du monde ouvert
- Ne permettent pas la définition d'un schéma similaire à une base de données relationnelles

#### Et SHACL?

- Conçu principalement pour valider le schéma d'un graphe RDF
- Hypothèse du monde fermé

# SHACL ex:PersonShape a sh:NodeShape ; sh:targetClass ex:Person ; sh:path ex:parent ; sh:minCount 1 . **vs** # OWL ex:Person owl:equivalentClass [ rdf:type owl:Restriction ; owl:onProperty ex:parent ; owl:minCardinality "1" ] .

# Rapport de validation SHACL

• La spécification de SHACL inclut le format attendu du rapport de validation

# Rapport de validation SHACL

```
# Graphe SHACL
@prefix ex: <http://example.com/> .
@prefix sh: <http://www.w3.org/ns/shacl#> .
ex:PersonShape a sh:NodeShape ;
 sh:targetClass ex:Person ;
   sh:path ex:parent ;
   sh:minCount 1 .
                                                                  # Graphe RDF
                                                                 @prefix ex: <http://example.com/> .
                                                                  ex:michel a ex:Person .
                                                                  ex:denis ex:parent ex:clement .
                                                                  ex:clement a ex:Person ;
                                                                              ex:parent ex:jopseh .
```

```
# Rapport de validation SHACL
\lfloora sh:ValidationResult ;
     sh:resultSeverity sh:Violation ;
     sh:sourceConstraintComponent sh:MinCountConstraintComponent ;
     sh:sourceShape ex:PersonShape ;
     sh:focusNode ex:michel ;
     sh:resultPath ex:parent;
     sh:resultMessage "Less than 1 values" ;
] .
```
## Les « Shapes »

- Les « Node shapes »
	- déclarent des contraintes sur des noeuds visés
	- regroupent des « Property shapes »
- Les « Property shapes » spécifient des contraintes sur des chemins

#### Les « Shapes »

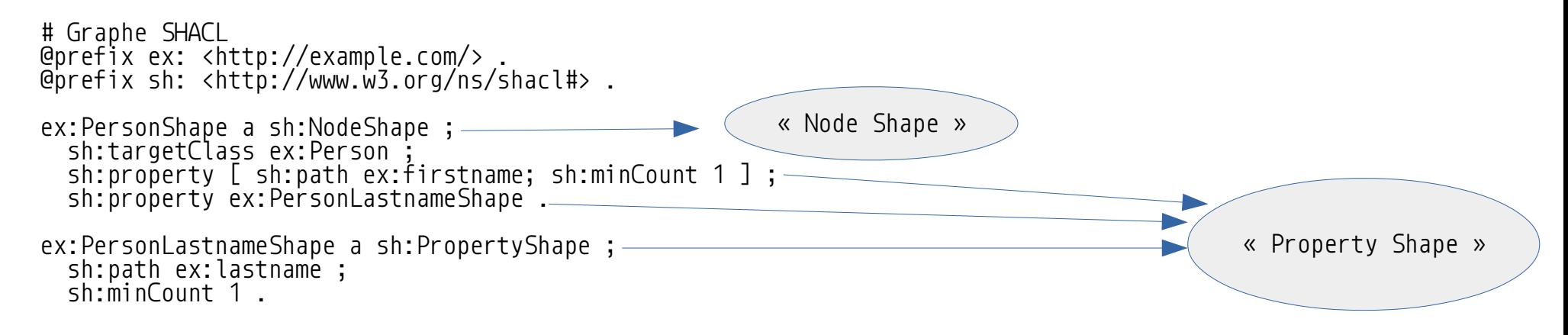

# Ciblé des noeuds avec « sh:target\* »

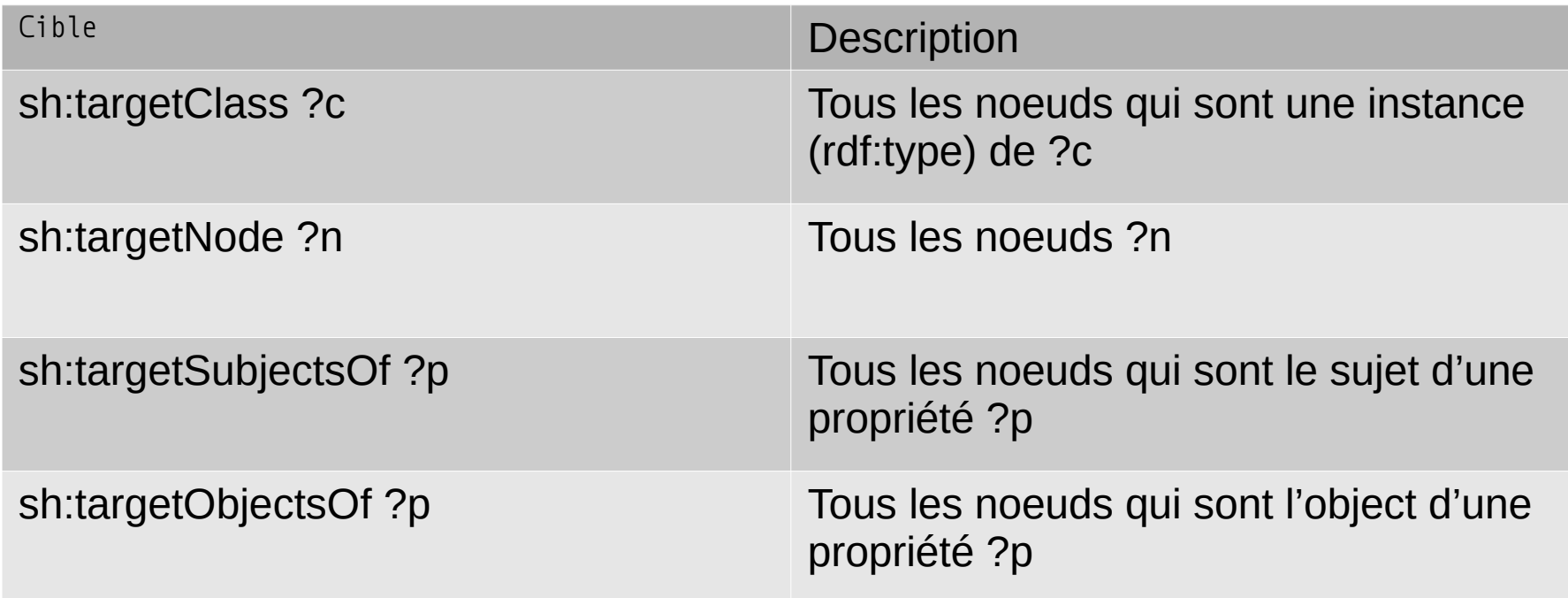

# « sh:path »

- Un « Property shape » contient obligatoirement un « sh:path »
- L'objet d'un « sh:path » est un « property path »

```
sh:path ex:email # :alice
```
sh:path (ex:knows ex:email)

sh:path [ sh:inversePath ex:son ]

# Chemins de propriétés suivants peu supportés: # zeroOrMorePath, alternativePath, oneOrMorePath, ...

#### **Exercice**

```
@prefix : <http://example.com/> .
@prefix sh: <http://www.w3.org/ns/shacl#> .
:PersonShape a sh:NodeShape ;
 sh:targetNode :alice, :bob ;
 sh:property [
 sh:path (:knows :name) ;
 sh:minCount 1
\Box.
```
@prefix : <http://example.com/> . :alice :knows :bob ;

:name "Alice" .

:bob :knows :alice .

Quel(s) noeuds produis(ent) une erreur ?

```
A. :alice
B. :bob
C. :alice et :bob
D. Aucun
```
#### **Exercice**

```
@prefix : <http://example.com/> .
@prefix sh: <http://www.w3.org/ns/shacl#> .
```

```
:PersonShape a sh:NodeShape ;
 sh:targetClass :Person ;
  sh:property [
 sh:path :name ;
 sh:minCount 1
\Box.
```
@prefix : <http://example.com/> .

:alice :knows :bob ; :name "Alice" .

:bob :knows :alice .

Quel(s) noeuds produis(ent) une erreur ?

```
A. :alice
B. :bob
C. :alice et :bob
D. Aucun
```
# « targetClass » implicite

```
@prefix : <http://example.com/> .
@prefix sh: <http://www.w3.org/ns/shacl#> .
@prefix rdfs: <http://www.w3.org/2000/01/rdf-schema#> .
```

```
:Person a sh:NodeShape, rdfs:Class ;
   sh:property [
     sh:path :name ;
    sh:minCount 1
\Box.
```
@prefix : <http://example.com/> . :alice :knows :bob . :bob a :Person ; : knows : alice ; :name "Bob" .

Quel(s) noeuds produis(ent) une erreur ?

```
A. :alice
B. :bob
C. :alice et :bob
D. Aucun
```
# Contraintes principales

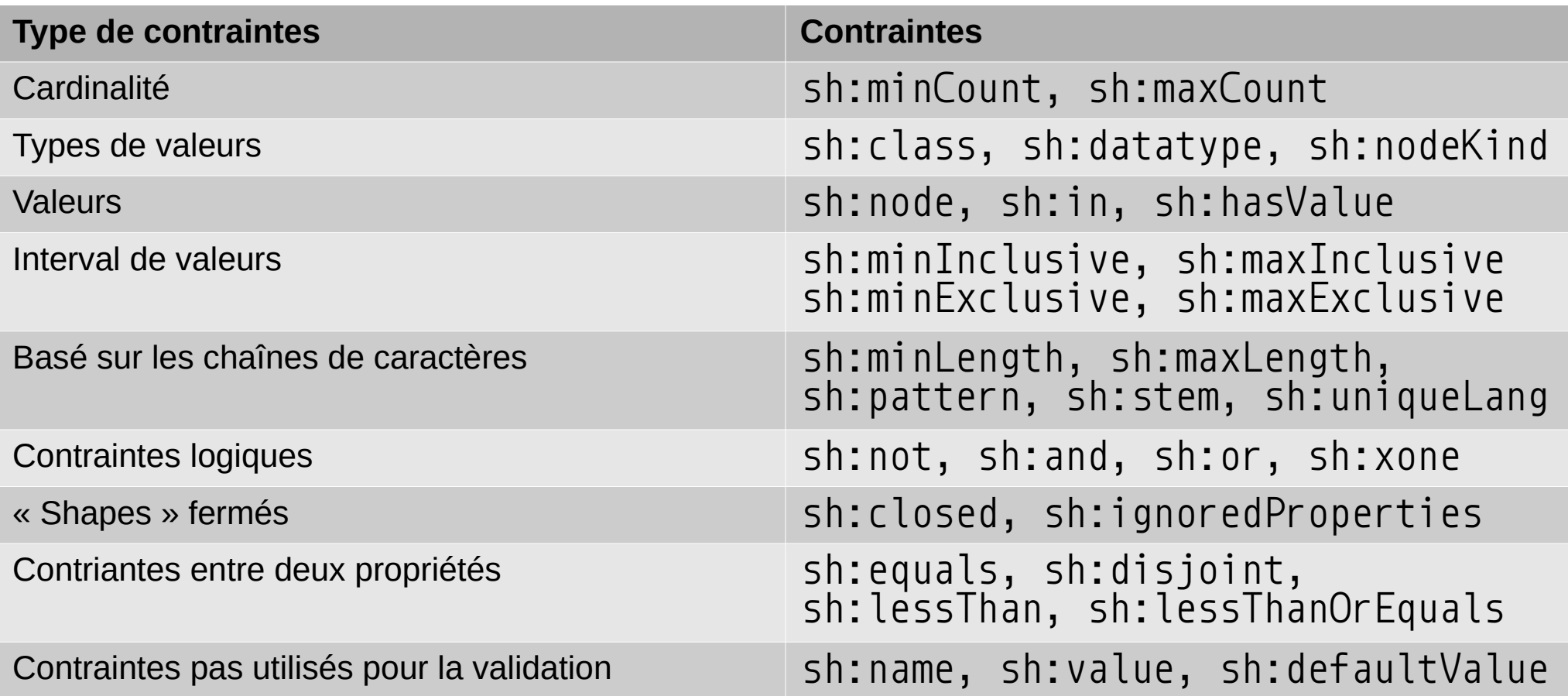

# Contraintes de cardinalités

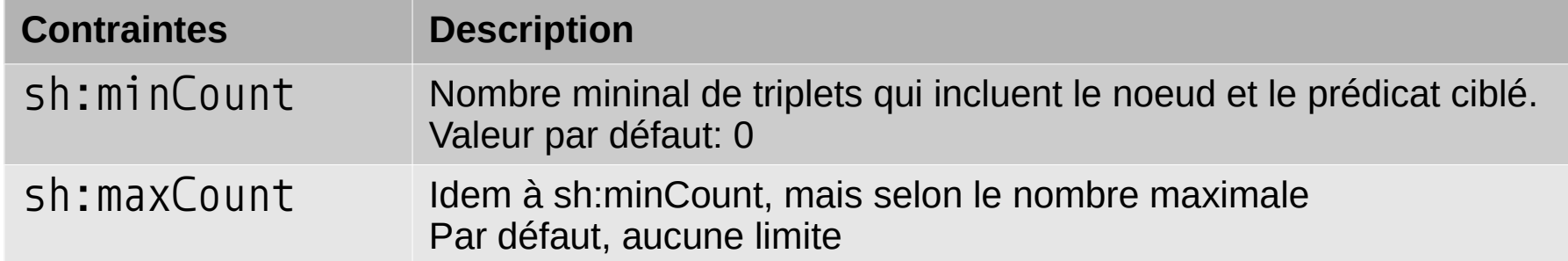

```
@prefix : <http://example.com/> .
@prefix sh: <http://www.w3.org/ns/shacl#> .
@prefix rdfs: <http://www.w3.org/2000/01/rdf-schema#> .
:Person a sh:NodeShape, rdfs:Class ;
   sh:property [ 
     sh:path :knows ;
     sh:minCount 2 ;
     sh:maxCount 3
\Box@prefix : <http://example.com/> .
                                                                  :alice a :Person ; 
                                                                     :knows :bob, :jean .
                                                                  :bob a :Person ;
                                                                   :knows :alice .
                                                                  :jean a :Person ;
                                                                    :knows :alice, :bob, :jean, :karol \blacktriangleright
```
#### Contraintes sur les valeurs

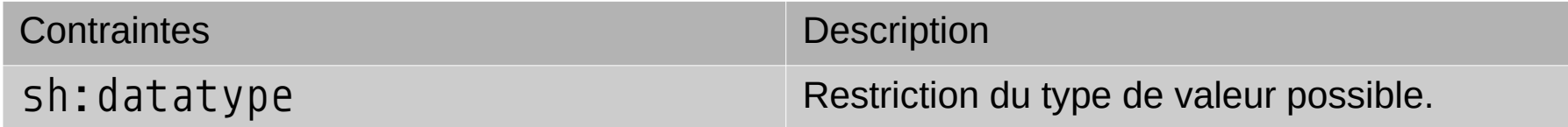

```
@prefix : <http://example.com/> .
@prefix sh: <http://www.w3.org/ns/shacl#> .
@prefix rdfs: <http://www.w3.org/2000/01/rdf-schema#> .
@prefix xsd: <http://www.w3.org/2001/XMLSchema#> .
:Person a sh:NodeShape, rdfs:Class ;
   sh:property [ 
     sh:path :birthday ;
     sh:datatype xsd:date 
\Box.
```

```
@prefix : <http://example.com/> .
@prefix xsd: <http://www.w3.org/2001/XMLSchema#> .
```

```
:alice a :Person ; 
   :birthday "1987-06-20"^^xsd:date .
```

```
:bob a :Person ;
   :birthday "Inconnu"^^xsd:date .
```

```
:jean a :Person ;
 :birthday "1990" .
```
## Contraintes la classe des valeurs

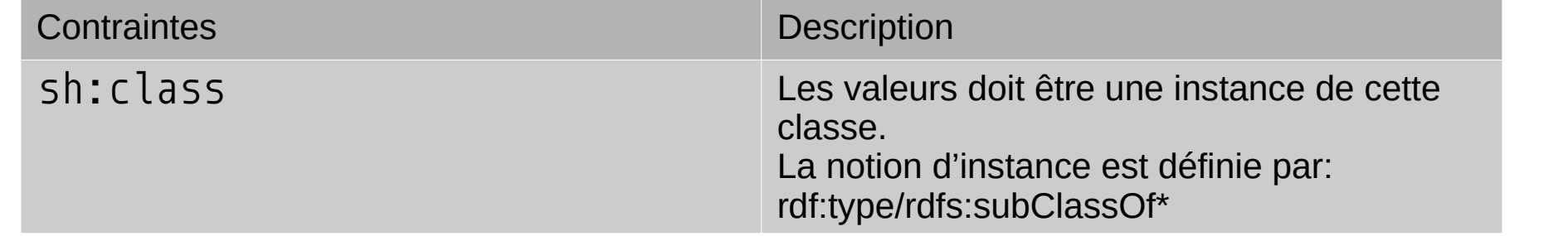

```
@prefix : <http://example.com/> .
@prefix sh: <http://www.w3.org/ns/shacl#> .
@prefix rdfs: <http://www.w3.org/2000/01/rdf-schema#> .
@prefix xsd: <http://www.w3.org/2001/XMLSchema#> .
```

```
:LivingBeing a sh:NodeShape, rdfs:Class ;
  sh:property [ 
     sh:path :knows ;
     sh:class :LivingBeing ;
\Box.
```
@prefix : <http://example.com/> . @prefix xsd: <http://www.w3.org/2001/XMLSchema#> . @prefix rdfs: <http://www.w3.org/2000/01/rdf-schema#> .

```
:Person rdfs:subClassOf :LivingBeing .
```

```
:alice a :Person ; 
 :knows :bob, :jean .
```

```
:bob :knows :jean .
```

```
:jean a :LivingBeing ;
   :knows :alice .
```
# Contraintes le type de valeur d'un « shape »

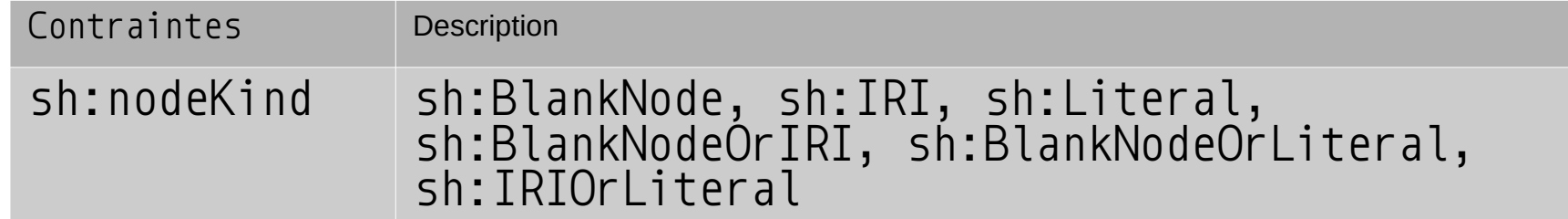

```
@prefix : <http://example.com/> .
@prefix sh: <http://www.w3.org/ns/shacl#> .
@prefix rdfs: <http://www.w3.org/2000/01/rdf-schema#> .
:Person a sh:NodeShape, rdfs:Class ;
 sh:nodeKind sh:IRI ;
  sh:property [ 
    sh:path :name ;
 sh:minCount 0 ;
 sh:nodeKind sh:Literal .
\Box
```

```
@prefix : <http://example.com/> .
:alice a :Person ;
 :name :aliceName .
<http://example.com/Bob> a :Person .
\_:b1 a :Person \mathbf{\times}
```
# Contraintes des valeurs possibles d'un « shape »

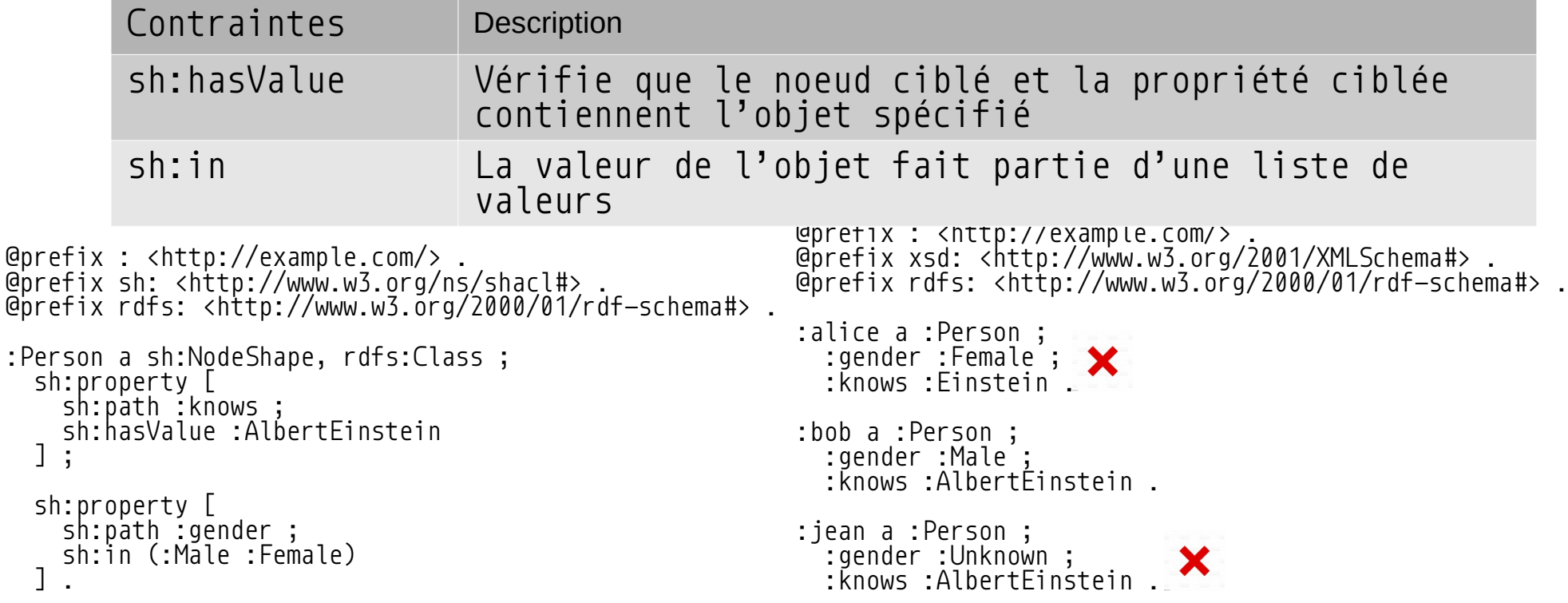

 $\overline{\mathbf{1}}$ 

] .

## Contraintes de valeurs vers un autre « shape »

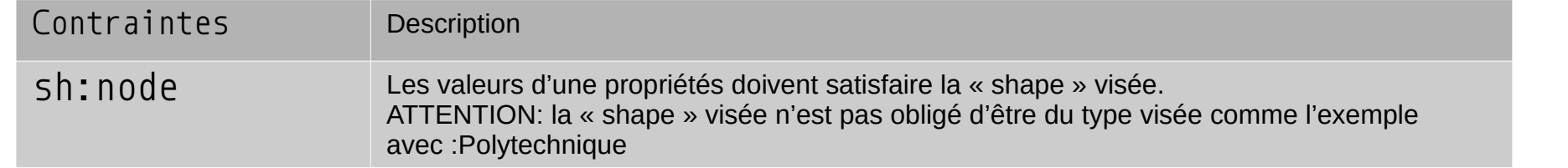

@prefix : <http://example.com/> . @prefix sh: <http://www.w3.org/ns/shacl#> . @prefix rdfs: <http://www.w3.org/2000/01/rdfschema#> .

```
:Person a sh:NodeShape, rdfs:Class ;
   sh:property [ 
     sh:path :worksFor ;
     sh:node :Company ;
\Box.
```

```
:Company a sh:NodeShape, rdfs:Class ;
  sh: property \lfloor sh:path :name ;
     sh:minCount 1 ;
\Box.
```

```
@prefix : <http://example.com/> .
@prefix xsd: <http://www.w3.org/2001/XMLSchema#> 
.
@prefix rdfs: <http://www.w3.org/2000/01/rdf-
schema#> .
```

```
:alice a :Person ; 
   :worksFor :Polytechnique .
```
:bob a :Person ; :worksFor : MyCompany X

```
:Polytechnique :name "Polytechnique Montréal" .
:MyCompany rdfs:label "MyCompany" .
```
# Comment éviter la récurcivité ?

```
@prefix : <http://example.com/> .
@prefix sh: <http://www.w3.org/ns/shacl#> .
@prefix rdfs: <http://www.w3.org/2000/01/rdf-
schema#> .
```

```
:Person a sh:NodeShape, rdfs:Class ;
  sh:property [ 
     sh:path :worksFor ;
    sh:node :Company ;
\Box:Company a sh:NodeShape, rdfs:Class ;
  sh:property [
```

```
 sh:path :employee ;
     sh:node :Person ;
\Box.
```
@prefix : <http://example.com/> . @prefix xsd: <http://www.w3.org/2001/XMLSchema#> . @prefix rdfs: <http://www.w3.org/2000/01/rdfschema#> .

```
:alice a :Person ; 
   :worksFor :Polytechnique .
```

```
:bob a :Person ;
   :worksFor :Polytechnique .
```

```
:Polytechnique :name "Polytechnique Montréal" ;
   :employee :alice, :bob .
```
# Comment éviter la récurcivité ?

```
@prefix : <http://example.com/> .
@prefix sh: <http://www.w3.org/ns/shacl#> .
@prefix rdfs: <http://www.w3.org/2000/01/rdf-
schema#> .
```

```
:Person a sh:NodeShape, rdfs:Class ;
  sh:property [ 
     sh:path :worksFor ;
    sh:class :Company ;
  \perp.
:Company a sh:NodeShape, rdfs:Class ;
```

```
 sh:property [
     sh:path :employee ;
     sh:class :Person ;
\Box.
```
@prefix : <http://example.com/> . @prefix xsd: <http://www.w3.org/2001/XMLSchema#> . @prefix rdfs: <http://www.w3.org/2000/01/rdfschema#> .

```
:alice a :Person ; 
   :worksFor :Polytechnique .
```

```
:bob a :Person ;
 :worksFor :Polytechnique .
```

```
:Polytechnique a :Company ;
   :name "Polytechnique Montréal" ;
   :employee :alice, :bob .
```
# Opérateurs logiques

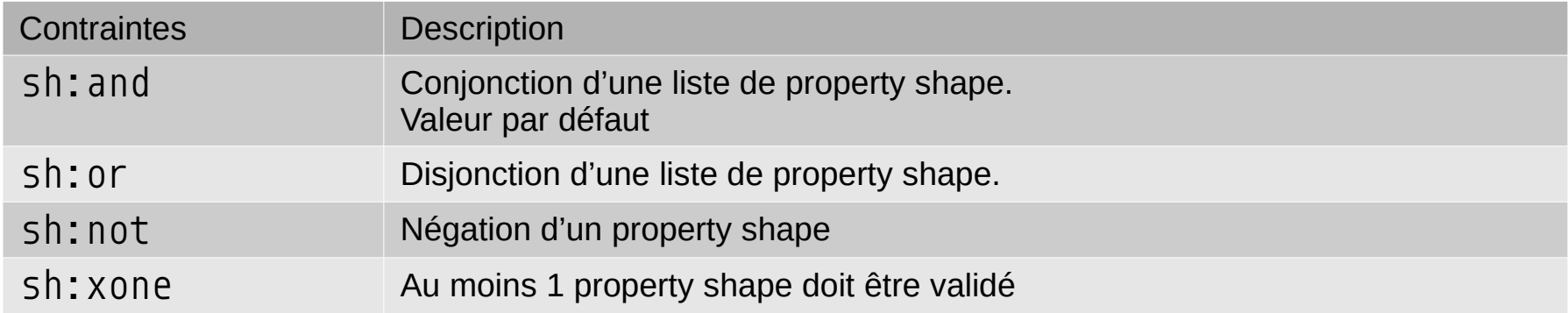

## Opérateur sh:or

```
@prefix : <http://example.com/> .
@prefix sh: <http://www.w3.org/ns/shacl#> .
@prefix rdfs: <http://www.w3.org/2000/01/rdf-
schema#> .
```

```
:Person a sh:NodeShape, rdfs:Class ;
   sh:or (
\blacksquare sh:property [
         sh:path :name ;
         sh:minCount 1 ;
[11] [11] [11]
 ]
\blacksquare sh:property [
         sh:path rdfs:label ;
         sh:minCount 1 ;
 ]
 ]
 ) .
```

```
@prefix : <http://example.com/> .
@prefix xsd: <http://www.w3.org/2001/XMLSchema#> .
@prefix rdfs: <http://www.w3.org/2000/01/rdf-
schema#> .
```

```
:alice a :Person ;
 :name "Alice" .
```

```
:bob a :Person ;
 rdfs:label "Bob" .
\dot{ } : jean a : Person \dot{ }
```
#### Intervalle de valeurs

Contraintes

sh:minInclusive

sh:maxInclusive sh:minExclusive sh:maxExclusive

```
@prefix : <http://example.com/> .
@prefix sh: <http://www.w3.org/ns/shacl#> .
@prefix rdfs: <http://www.w3.org/2000/01/rdf-schema#> .
@prefix xsd: <http://www.w3.org/2001/XMLSchema#> .
:Person a sh:NodeShape, rdfs:Class ;
  sh:property [
 sh:path :age ;
 sh:minIclusive 0 ;
 sh:maxInclusive 100 ;
    sh:datetype xsd:integer ;
\Box.
```

```
@prefix : <http://example.com/> .
@prefix xsd: <http://www.w3.org/2001/XMLSchema#> .
@prefix rdfs: <http://www.w3.org/2000/01/rdf-schema#> .
```

```
:alice a :Person ;
 :age "60"^^xsd:integer .
```
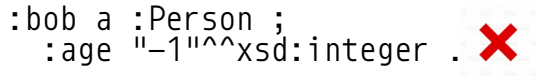

#### Intervalle de valeurs

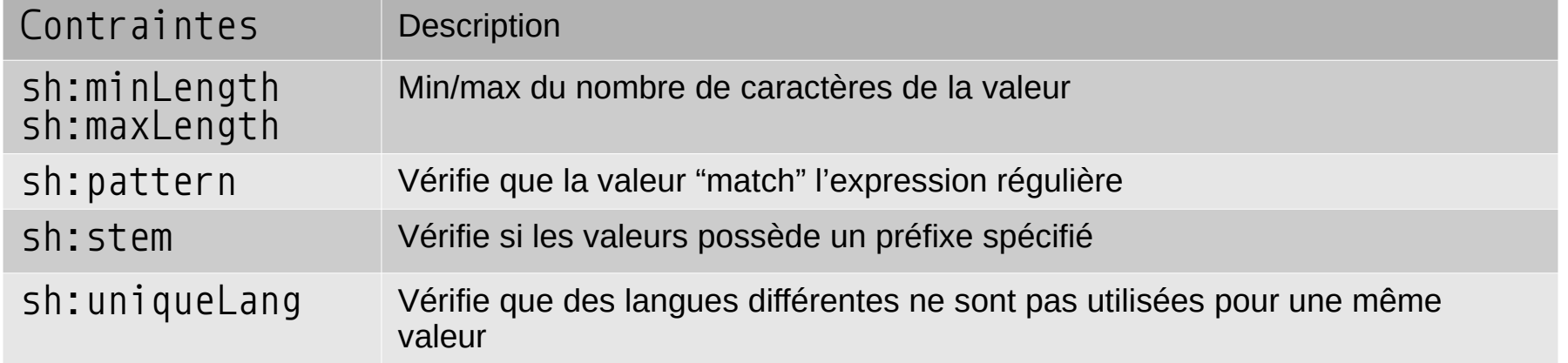

```
@prefix : <http://example.com/> .
@prefix sh: <http://www.w3.org/ns/shacl#> .
@prefix rdfs: <http://www.w3.org/2000/01/rdf-schema#> .
:Person a sh:NodeShape, rdfs:Class ;
   sh:property [
 sh:path :matricule ;
 sh:pattern "^p\\d{6}$" ;
 sh:flags "i" ;
 ] ;
   sh:property [
     sh:path :name ;
     sh:minLength 4 ;
\Box.
```
@prefix : <http://example.com/> . @prefix xsd: <http://www.w3.org/2001/XMLSchema#> . @prefix rdfs: <http://www.w3.org/2000/01/rdf-schema#> .

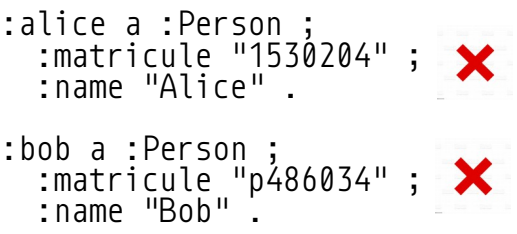

# Contraintes entre deux propriétés

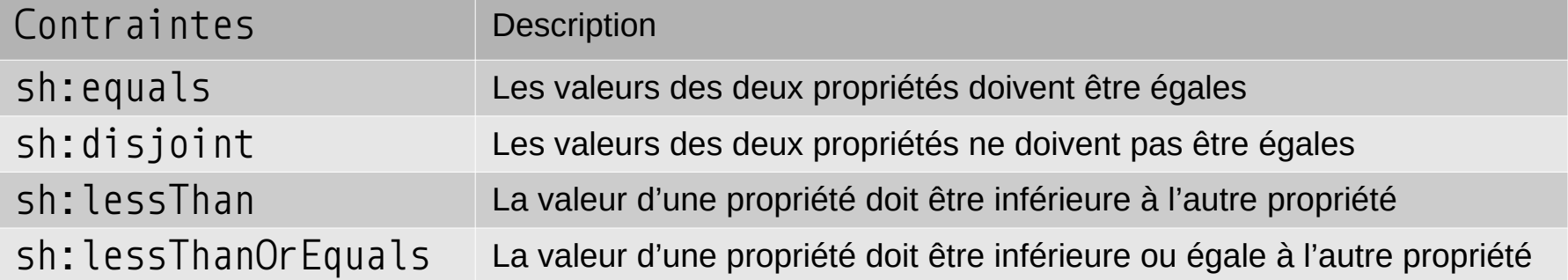

```
@prefix : <http://example.com/> .
@prefix sh: <http://www.w3.org/ns/shacl#> .
@prefix rdfs: <http://www.w3.org/2000/01/rdf-schema#> .
@prefix xsd: <http://www.w3.org/2001/XMLSchema#> .
:Person a sh:NodeShape, rdfs:Class ;
  sh:property [
    sh:path :name ;
```

```
 sh:equals :givenName ;
```

```
\Box
```

```
@prefix : <http://example.com/> .
@prefix xsd: <http://www.w3.org/2001/XMLSchema#> .
@prefix rdfs: <http://www.w3.org/2000/01/rdf-schema#> .
```

```
:alice a :Person ;
 :name "Alice" ;
 :givenName "Alice" .
```
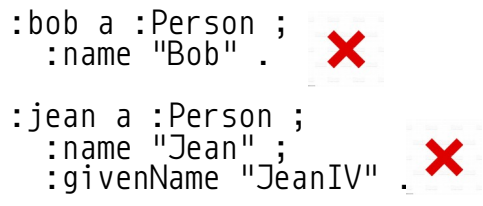

#### Les shapes fermées

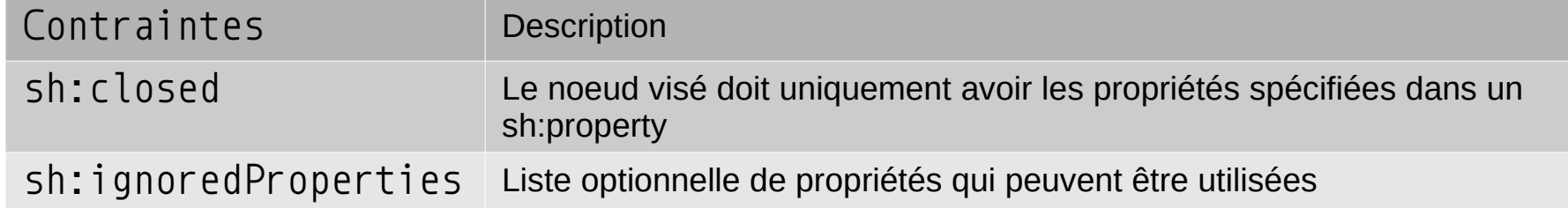

```
@prefix : <http://example.com/> .
@prefix sh: <http://www.w3.org/ns/shacl#> .
@prefix rdf: <http://www.w3.org/1999/02/22-rdf-syntax-ns#> .
@prefix rdfs: <http://www.w3.org/2000/01/rdf-schema#> .
:Person a sh:NodeShape, rdfs:Class ;
  sh:closed true ;
  sh:ignoredProperties ( rdf:type ) ;
  sh:property [
    sh:path :name ;
    sh:minCount 1 ;
\Box.
                                                              @prefix : <http://example.com/> .
                                                              @prefix xsd: <http://www.w3.org/2001/XMLSchema#> .
                                                              @prefix rdfs: <http://www.w3.org/2000/01/rdf-schema#> .
                                                              :alice a :Person ;
                                                                 :name "Alice" .
                                                              :jean a :Person ;
                                                               :name "Jean" ;
                                                               :givenName "JeanIV" .
```
#### **Exercice**

- Représenter en SHACL les contraintes suivantes :
	- Un utilisateur possède zéro ou un prénom et exactement un nom
	- Le nom et le prénom doivent avoir des valeurs différentes
	- Un utilisateur possède au moins une coordonnée de communication. Cette coordonnée peut être soit une adresse courriel ou une adresse postale.

#### **Exercice**

```
@prefix : <http://example.com/> .
@prefix sh: <http://www.w3.org/ns/shacl#> .
@prefix rdfs: <http://www.w3.org/2000/01/rdf-schema#> .
@prefix xsd: <http://www.w3.org/2001/XMLSchema#> .
:User a sh:Nodeshape, rdfs:Class ;
   sh:property [
 sh:path :givenName ;
 sh:minCount 0 ;
     sh:maxCount 1 ;
     sh:nodeKind sh:Literal ;
 ] ;
   sh:property [
     sh:path :lastName ;
    sh:minCount 1;
     sh:maxCount 1 ;
     sh:nodeKind sh:Literal ;
     ] ;
  sh: property \lfloor sh:path :coordinate ;
     sh:minCount 1 ;
     sh:or (
       [ sh:class :EmailAddress ]
       [ sh:class :PostalAddress ]
);
     sh:nodeKind sh:IRI ;
\Box.
```

```
@prefix : <http://example.com/> .
@prefix sh: <http://www.w3.org/ns/shacl#> .
@prefix rdfs: <http://www.w3.org/2000/01/rdf-schema#> .
@prefix xsd: <http://www.w3.org/2001/XMLSchema#> .
```

```
:alice a :User ;
 :givenName "Alice" ;
 :lastName "Cooper" ;
  :coordinate :aliceEmail .
```

```
:aliceEmail a :EmailAddress .
```

```
:bob a :User ;
   :lastName "Bob" ;
   :coordinate :bobPostalAddress .
```
:bobPostalAddress a :PostalAddress .